## Emission inventories over Cuba and La Havana

A. Clappier, J. Madrazo

#### **EDGAR & CHIMERE grids**

#### EDGAR grid: 0.1° x 0.1° $\approx$ 12 x 12 km

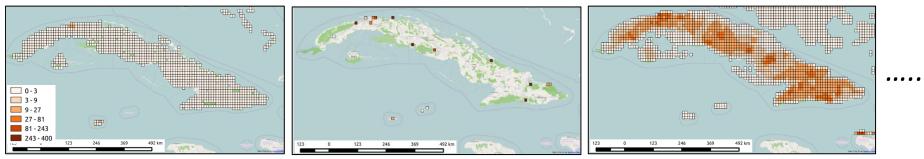

Road traffic

Heat Plants – Electricity generation

Residential - Agriculture

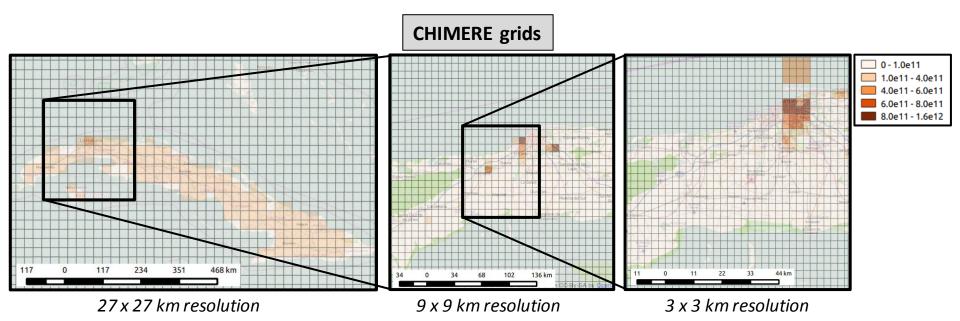

#### **EDGAR & EMISENS inventories**

CHIMERE grid, 3 x 3 km resolution, road traffic emissions.

**EDGAR EMISENS** Legend — MainStreet UrbanStreet\_1 UrbanStreet\_2 UrbanStreet\_3 NeighborhoodStreets SemUrbanStreets — Locals annualAvgEmis\_HAB5\_0.026 0.0000 - 0.3180 0.3180 - 0.6360 0.6360 - 0.9539 0.9539 - 1.2719 1.2719 - 1.5899 36 48 km 12 24 36 48 km 0 12 24

Substitute EDGAR by EMISSENS in the smaller domain.

#### **EDGAR & EMISENS inventories**

- The bottom-up emission inventory gives probably a more accurate results than the top-down emission inventory (at least, we know how it has been computed...).
- How to use the EMISENS (bottom-up) emission inventory over the smaller domain to improve the EDGAR (top-down) emission inventory over the larger domains?

1. Compare the two inventories using the resolution of the inventory which should be corrected (here the EDGAR resolution).

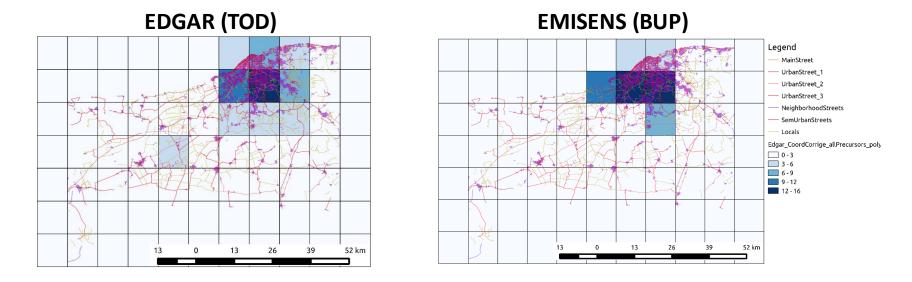

2. Split between emission factors and activities.

$$E_{p,S}(x, y) = e_{p,S} \times A_S(x, y) \qquad \begin{array}{c} p, \text{ pollutant} \\ S, \text{ macro-sector} \end{array}$$

We assume  $e_{p,S}$  constant in space and time. The correction of the emission factors on the smaller grid should then also be done on the larger grids.

#### 3. Consider the total emission on the smaller grid

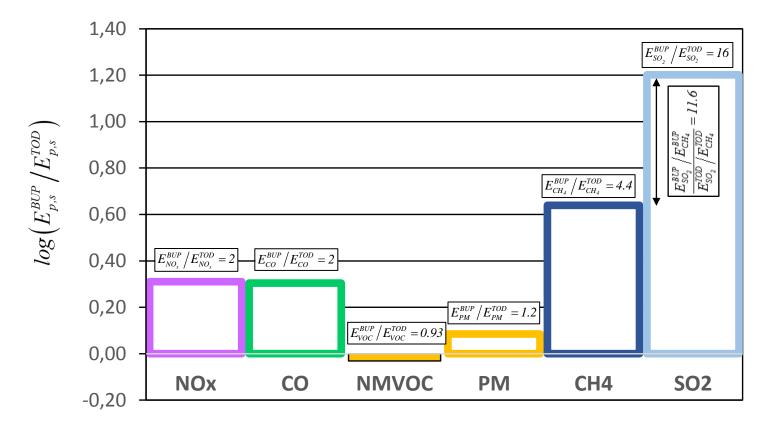

A correction of the activities will affect all pollutants in the same way while a correction of the emission factor will affect each pollutant independently.

The Diamond diagram gives a similar information as the Bar plot on its horizontal axis.

The Diamond plot "projects" the difference between the two inventories on two axes: the vertical axis showing a difference between activities and the horizontal axis between emission factors. This projection depends of a reference ( $p^*$ ) which is arbitrarily chosen.

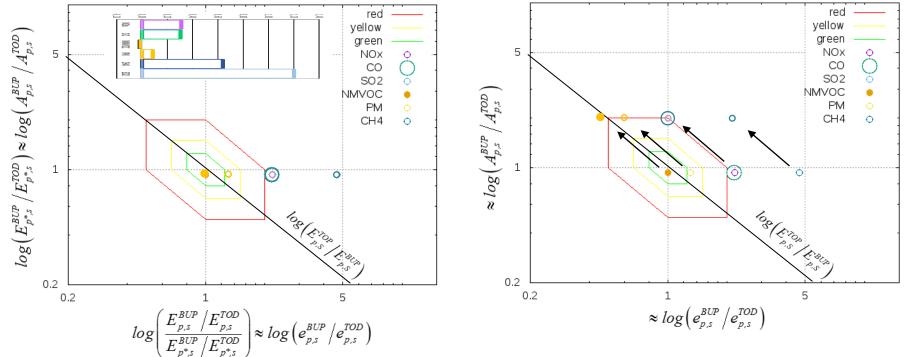

EMISENS calculate a level of uncertainties for the Bottom-up emission inventory.

Du to the uncertainties, a certain level of difference between the two emission inventories can be tolerated. Consequently, different combination of correction are possible.

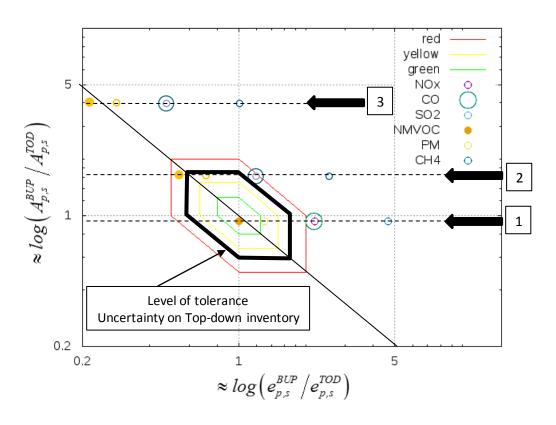

For example:

- In situations 1 and 2 no correction on activities are necessary while in situation 3, activity of the Top down inventory should be increased.
- In situation 1, the top down emission factors for CO, NOx, CH4 and SO2 (not shown on the diagram) should be increased.
- In situation 2, the top down emission factors for NMVOC should be decreased while for CO, NOx, CH4 and SO2 it should be increased.

# Thank you for your attention !

120000